Министерство образования и науки Российской Федерации Федеральное государственное автономное образовательное учреждение высшего образования «СЕВЕРО-ВОСТОЧНЫЙ ФЕДЕРАЛЬНЫЙ УНИВЕРСИТЕТ ИМЕНИ М.К. АММОСОВА» Политехнический институт (филиал) ФГАОУ ВО «Северо-Восточный федеральный университет имени М.К. Аммосова» в г. Мирном Кафедра Электроэнергетики и автоматизации промышленного производства

Рабочая программа дисциплины

# **С1.В.ДВ.4.1 Пакеты прикладных программ для математического моделирования технических систем**

**для программы специалитета**

по направлению подготовки 21.05.04 Горное дело Специализация: **Электрификация и автоматизация горного производства**

Форма обучения: заочная

Автор(ы): Семёнов А.С., к.ф.-м.н., доцент, заведующий кафедрой ЭиАПП, e-mail: [as.semenov@s-vfu.ru](mailto:as.semenov@s-vfu.ru)

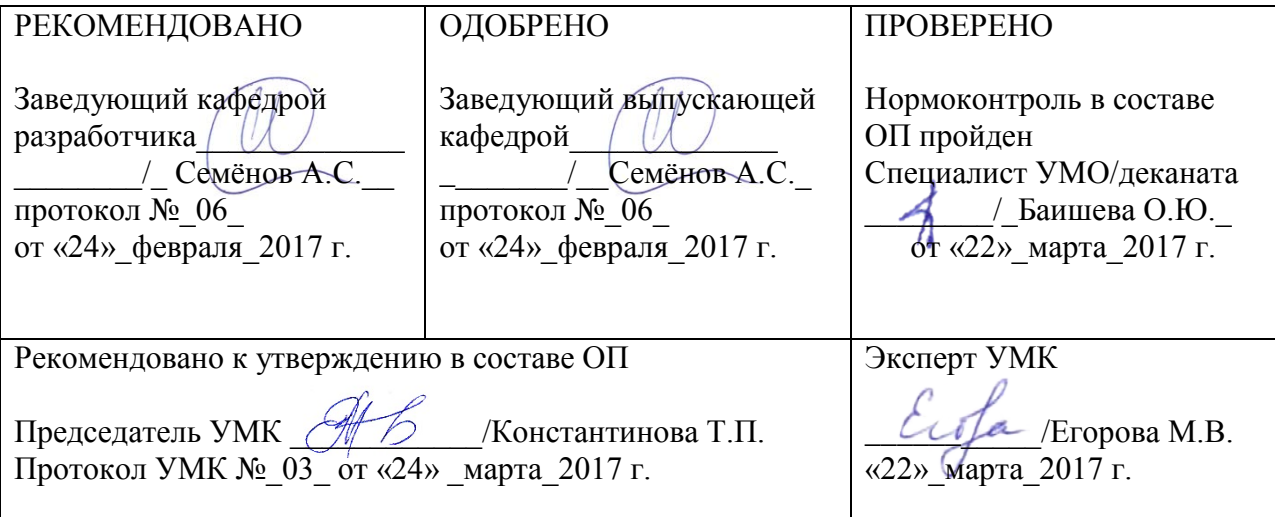

# 1. АННОТАШИЯ

#### к рабочей программе дисциплины С1.В.ДВ.4.1 Пакеты прикладных программ для математического моделирования технических систем

Трудоемкость 3 з.е.

#### 1.1. Цель освоения и краткое содержание дисциплины

Цель освоения: сформировать у студентов целостное представление о пакетах прикладных программ, применяемых для моделирования электромеханических систем, о задачах обеспечения и оценки моделирования и методах их решения, развить инженерные навыки решения задач моделирования электромеханических систем

Краткое содержание дисциплины: предмет курса: основные понятия и определения: математические основы моделирования электротехнических и электромеханических систем; концепции структурного моделирования; структурные модели элементов и систем электропривода и других электромеханических систем; выбор программ для моделирования ЭМС; более подробное рассмотрение программы MATLAB/Simulink/SimPowerSystem

#### 1.2. Перечень планируемых результатов обучения по дисциплине, соотнесенных с планируемыми результатами освоения образовательной программы

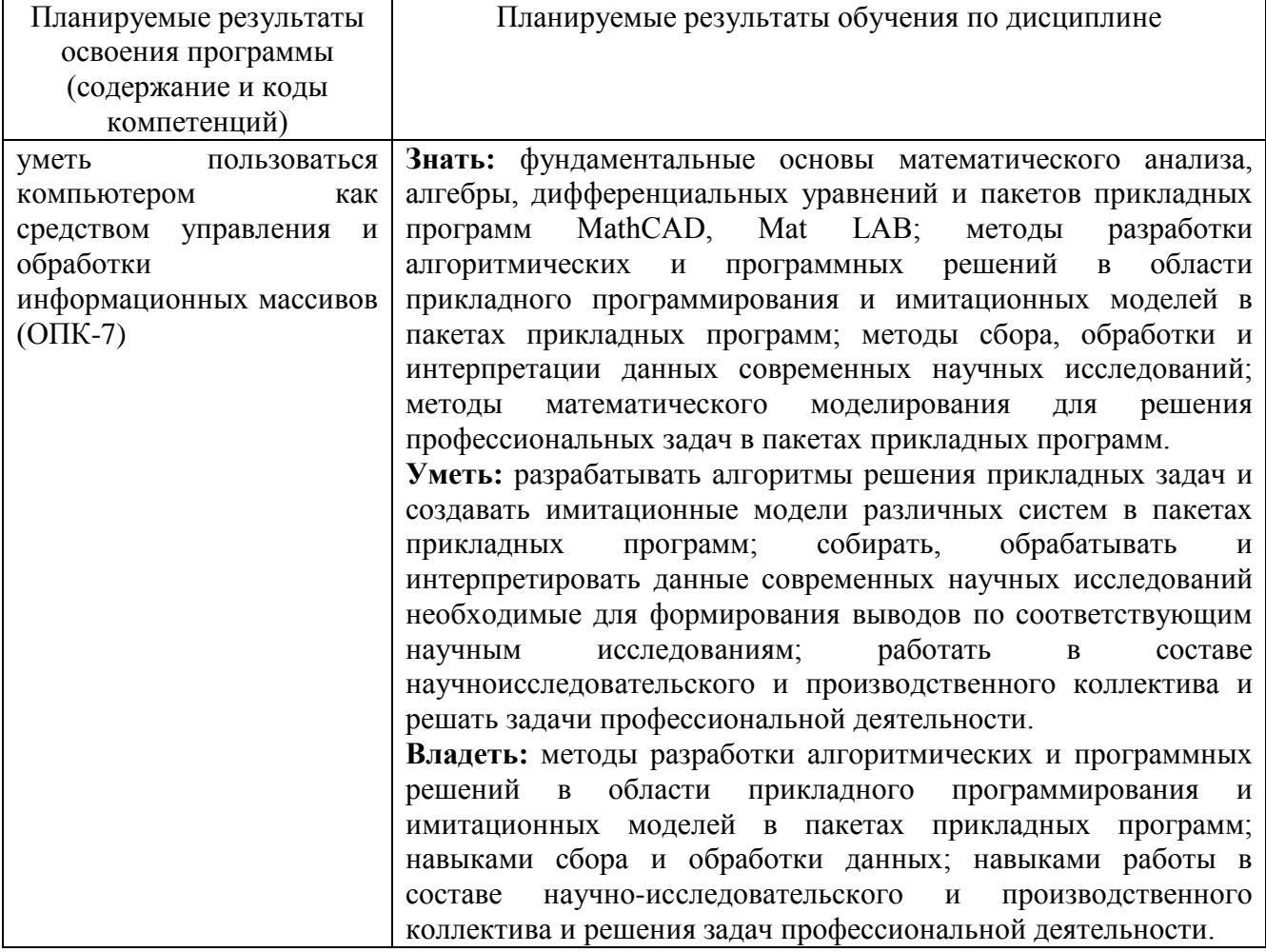

#### 1.3. Место дисциплины в структуре образовательной программы

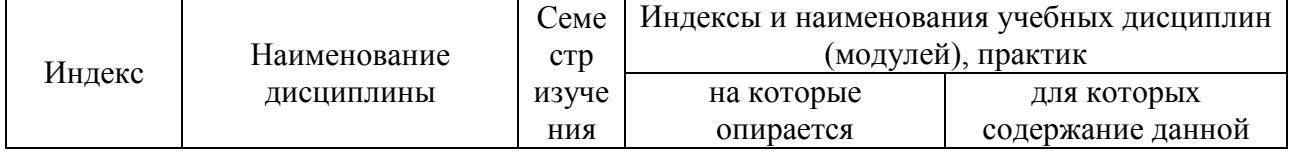

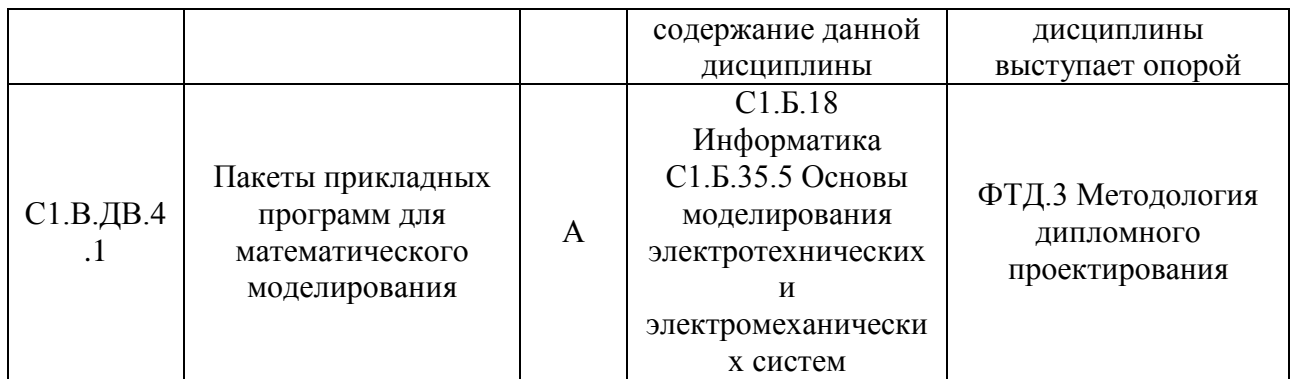

# **1.4. Язык преподавания:** [русский]

# **2. Объем дисциплиныв зачетных единицах с указанием количества академических часов, выделенных на контактную работу обучающихся с преподавателем (по видам учебных занятий) и на самостоятельную работу обучающихся**

Выписка из учебного плана:

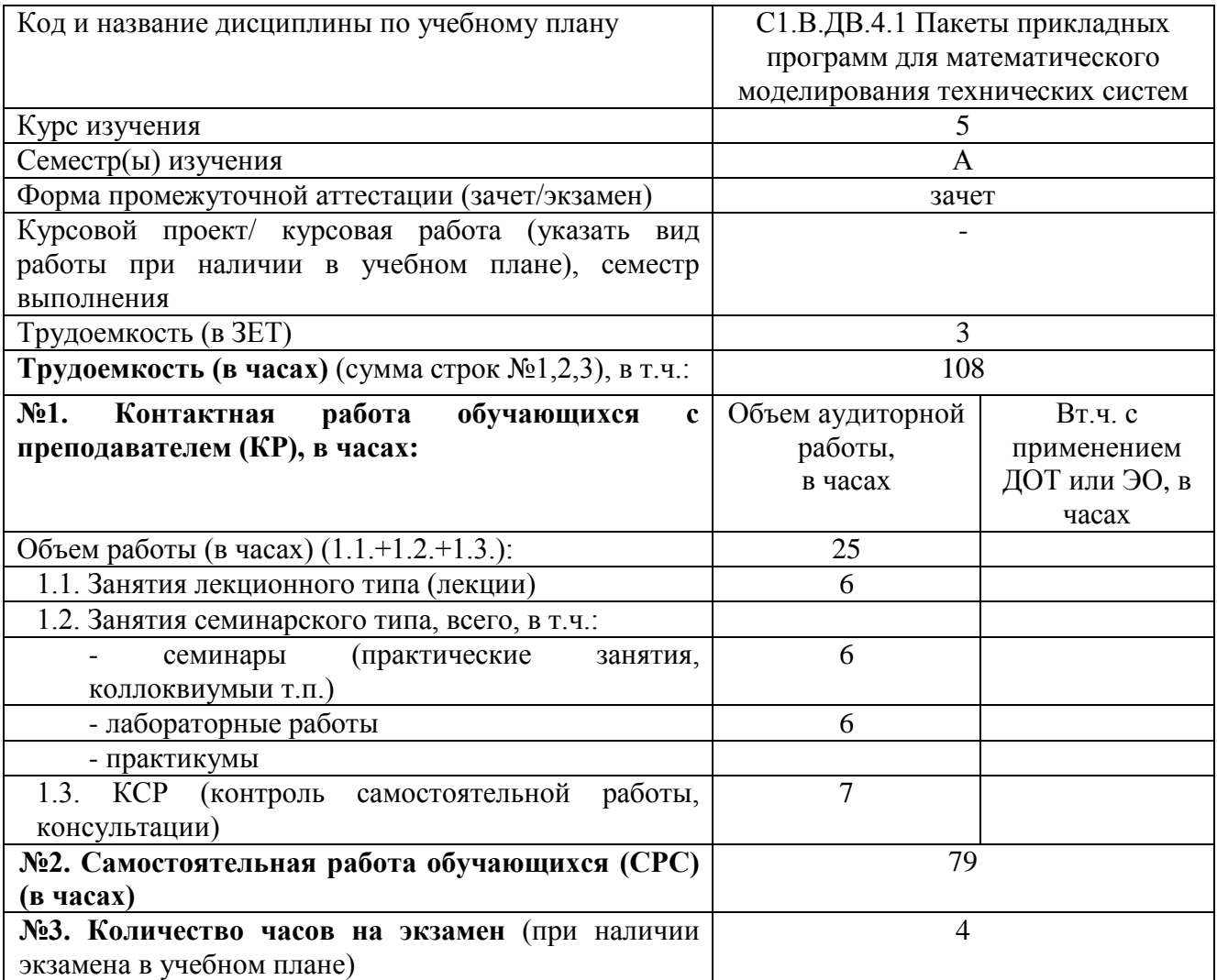

#### **3. Содержание дисциплины, структурированное по темам с указанием отведенного на них количества академических часов и видов учебных занятий**

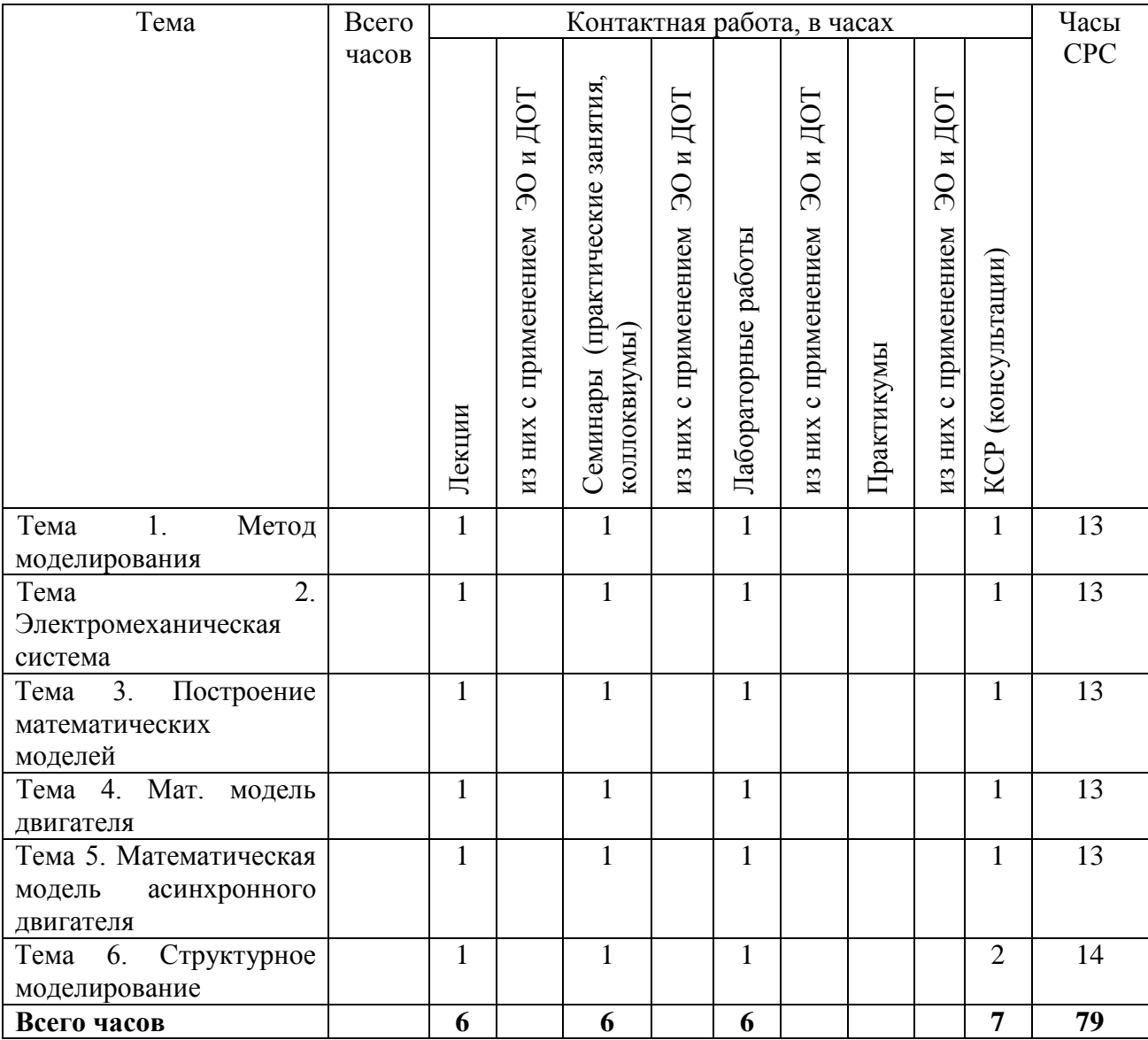

#### **3.1. Распределение часов по темам и видам учебных занятий**

#### **3.2. Содержание тем программы дисциплины**

**Тема 1: Метод моделирования**. Основные понятия: оригинал, модель, техническая система, подсистемы, элементы системы и т.д. Виды моделирования. Этапы моделирования. Математическое моделирование. Условия формирования математических моделей. Порядок и основные этапы моделирования: создание математической модели, анализ исходного режима работы, формирование исходных данных, определение параметров влияющих на исследуемый процесс, выбор и обоснование диапазона изменения параметров, расчёт, анализ результатов, выводы.

**Тема 2: Электромеханическая система**: определение, обобщённая структурная схема, её элементы и их назначение. Обобщённый электромеханический преобразователь энергии (ОЭМПЭ). Системы координат используемые для построения математических моделей. Математическая модель ОЭМПЭ в системе координат, вращающейся с произвольной скоростью.

**Тема 3: Построение математических моделей**: Построение математических моделей ЭМПЭ постоянного тока на основе обобщённого ЭМПЭ. Статические и динамические режимы ЭМПЭ постоянного тока и методы их анализа.

**Тема 4: Мат. модель двигателя**: Мат. модель двигателя постоянного тока независимого возбуждения (ДПТ НВ). Процесс прямого пуска. Аналитические методы решения. Анализ влияния параметров и характера нагрузки на переходный процесс. Моделирование пуска на ЭВМ средствами MATLAB. Мат. модель двигателя постоянного тока параллельного возбуждения (ДПТ ПВ). Физический анализ прямого пуска. Моделирование на ЭВМ в среде MATLAB. Сравнение с пуском ДПТ НВ. Мат. модель двигателя постоянного тока последовательного возбуждения. Пуск двигателя постоянного тока последовательного возбуждения. Особенности пуска двигателя постоянного тока последовательного возбуждения.

**Тема 5: Математическая модель асинхронного двигателя**. Введение системы относительных единиц и представление уравнений в относительной форме. Преобразование уравнений для численного моделирования на ЭВМ. Алгоритм численного моделирования на примере режима пуска. Анализ результатов моделирования.

**Тема 6: Структурное моделирование**. Структурные модели ЭМС. Исследование динамических режимов в системе ИСМА

# **3.3. Формы и методы проведения занятий, применяемые учебные технологии**

В процессе чтения лекций применяются презентации, содержащие различные виды информации: текстовую, звуковую, графическую, анимации. На практических занятиях – использование тестовых программ для закрепления и контроля знаний, электронных обучающих тетрадей, интерактивных задачников с разным уровнем сложности представления информации.

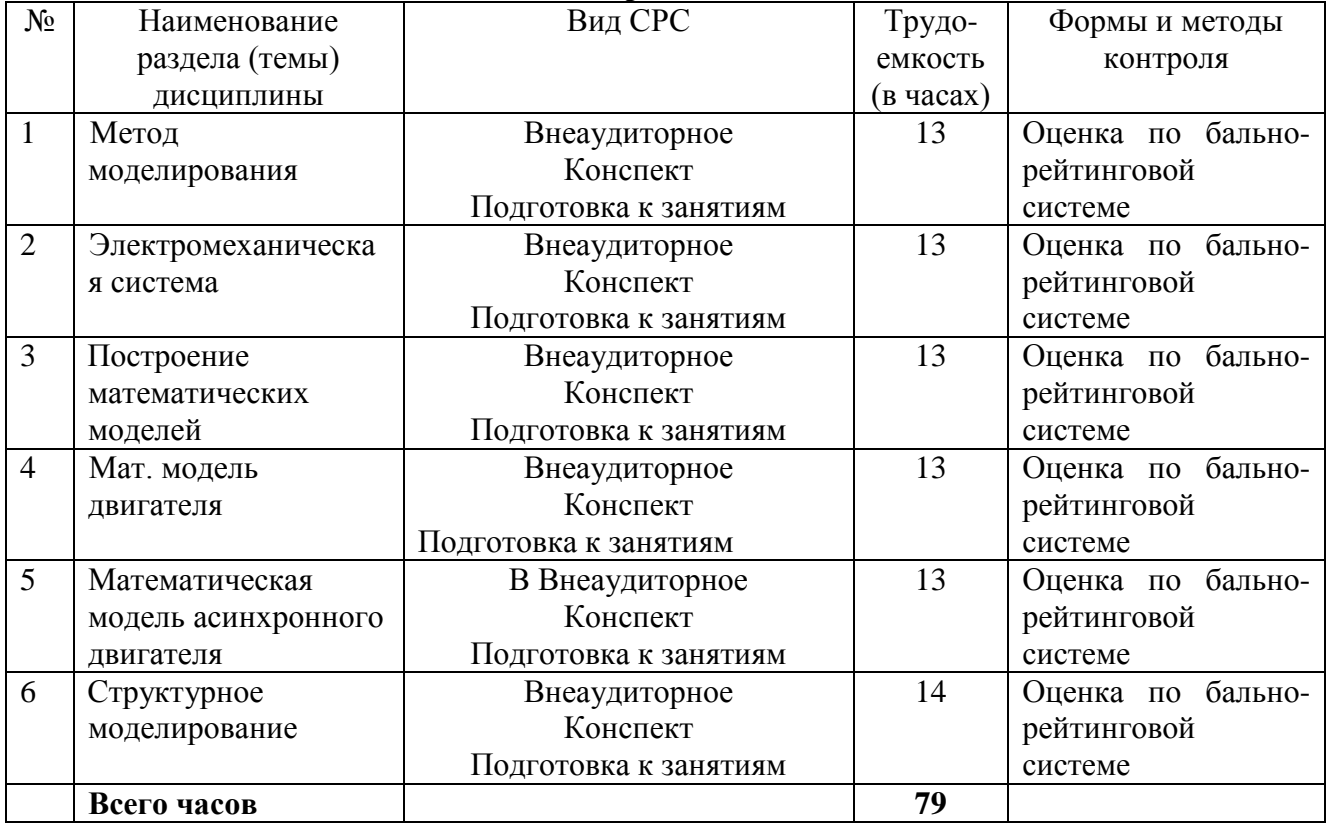

#### **4. Перечень учебно-методического обеспечения для самостоятельной Содержание СРС**

#### **Практические занятия**

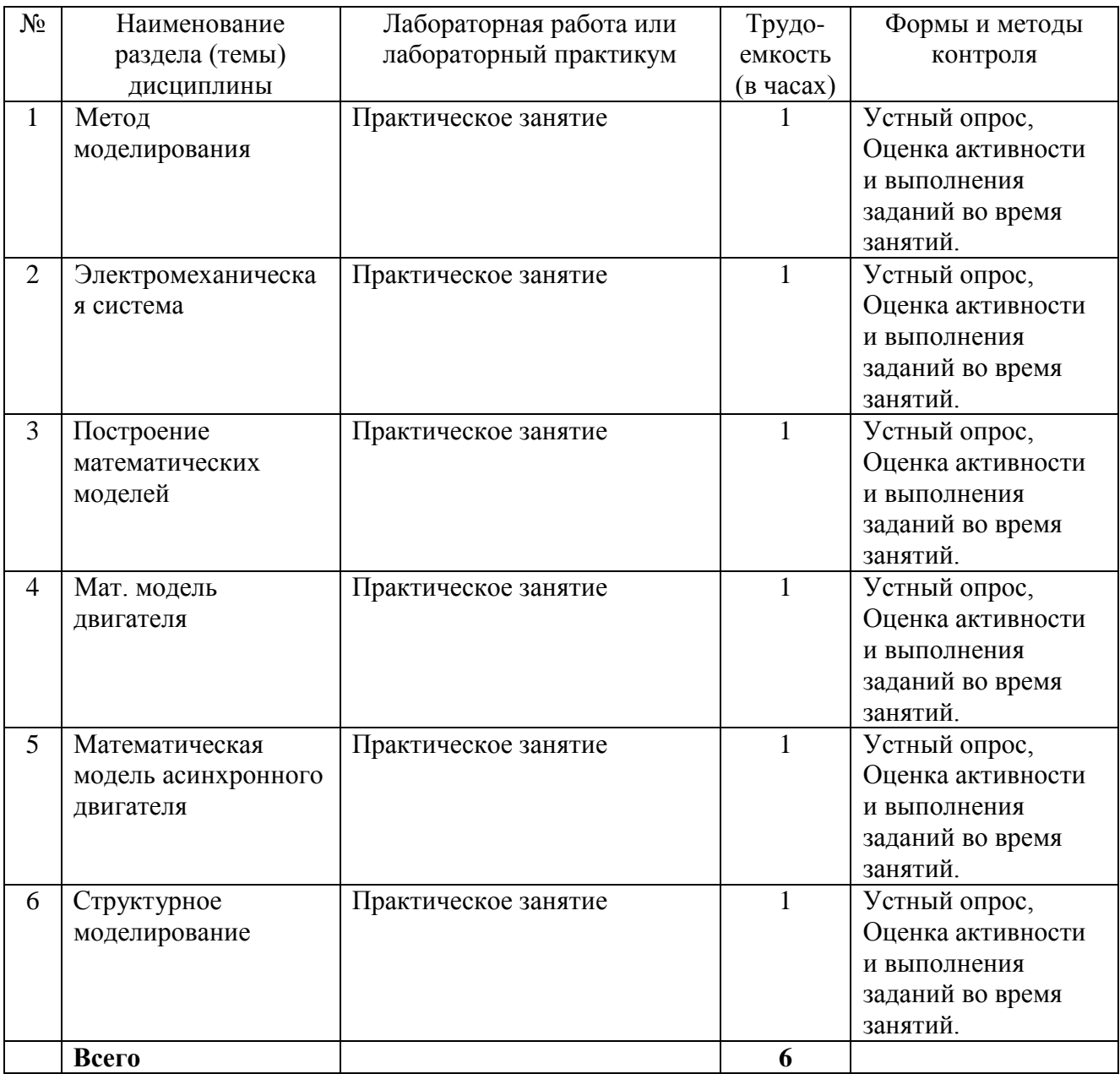

#### **5. Методические указания для обучающихся по освоению дисциплины Рейтинговый регламент по дисциплине:**

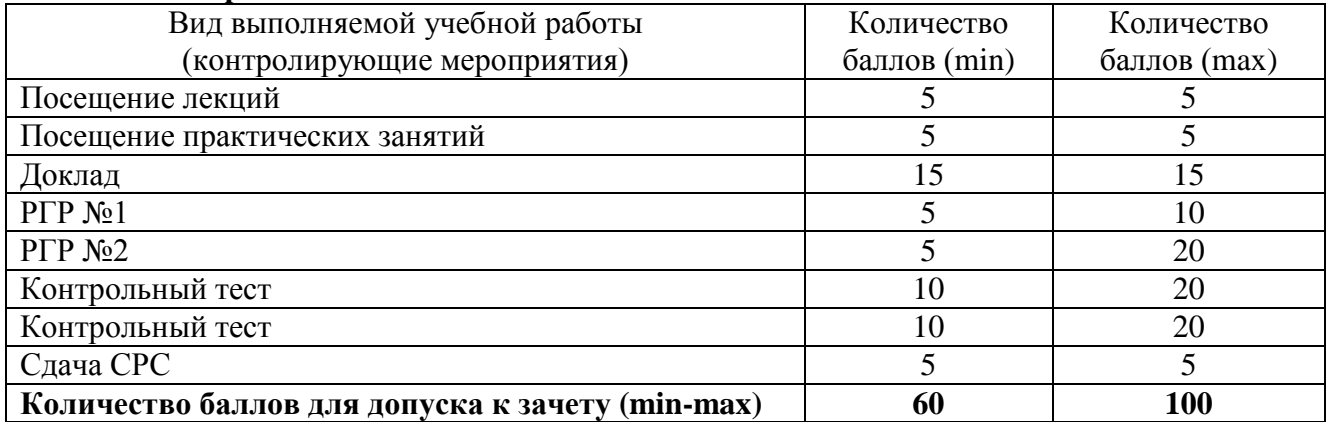

## **6. Фонд оценочных средств для проведения промежуточной аттестации обучающихся по дисциплине**

6.1. Показатели, критерии и шкала оценивания

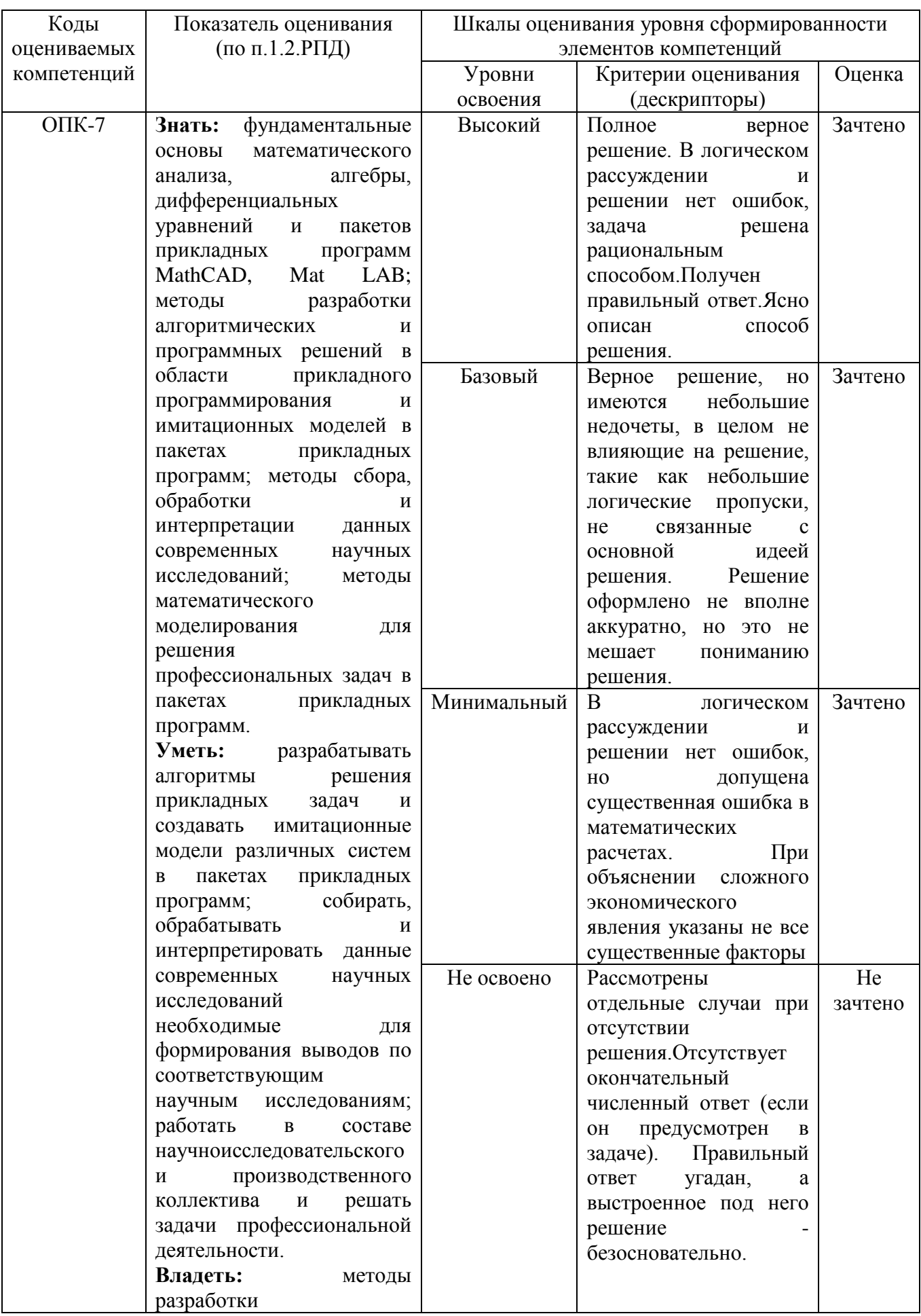

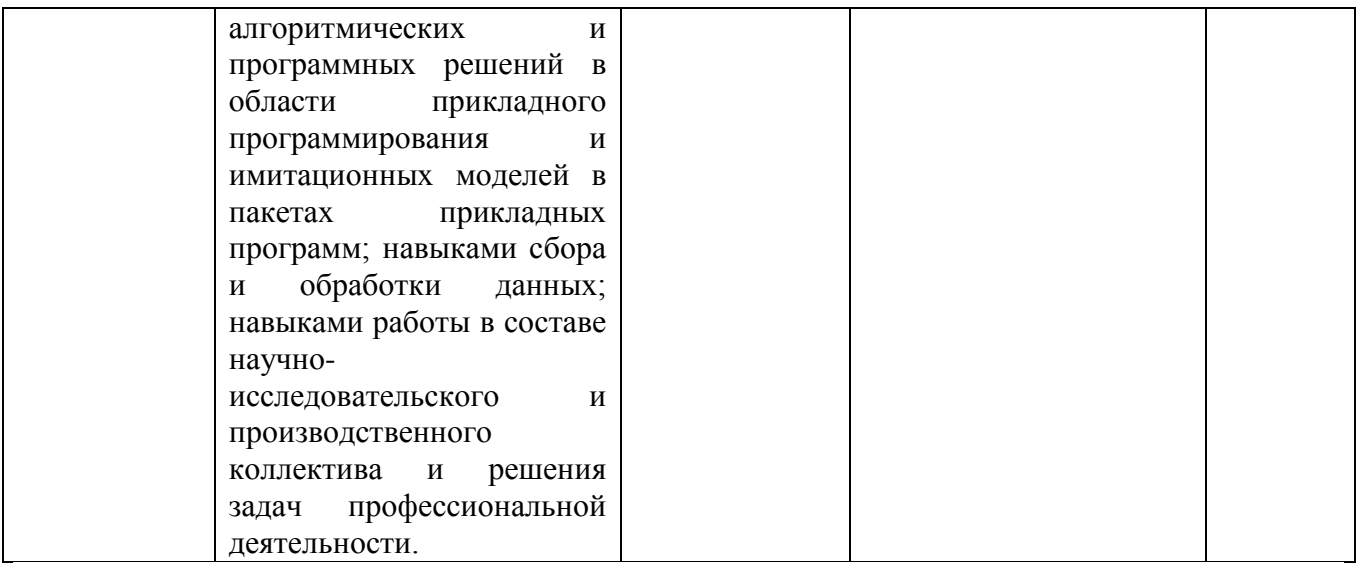

# 6.2. Типовые контрольные задания (вопросы) для промежуточной аттестации

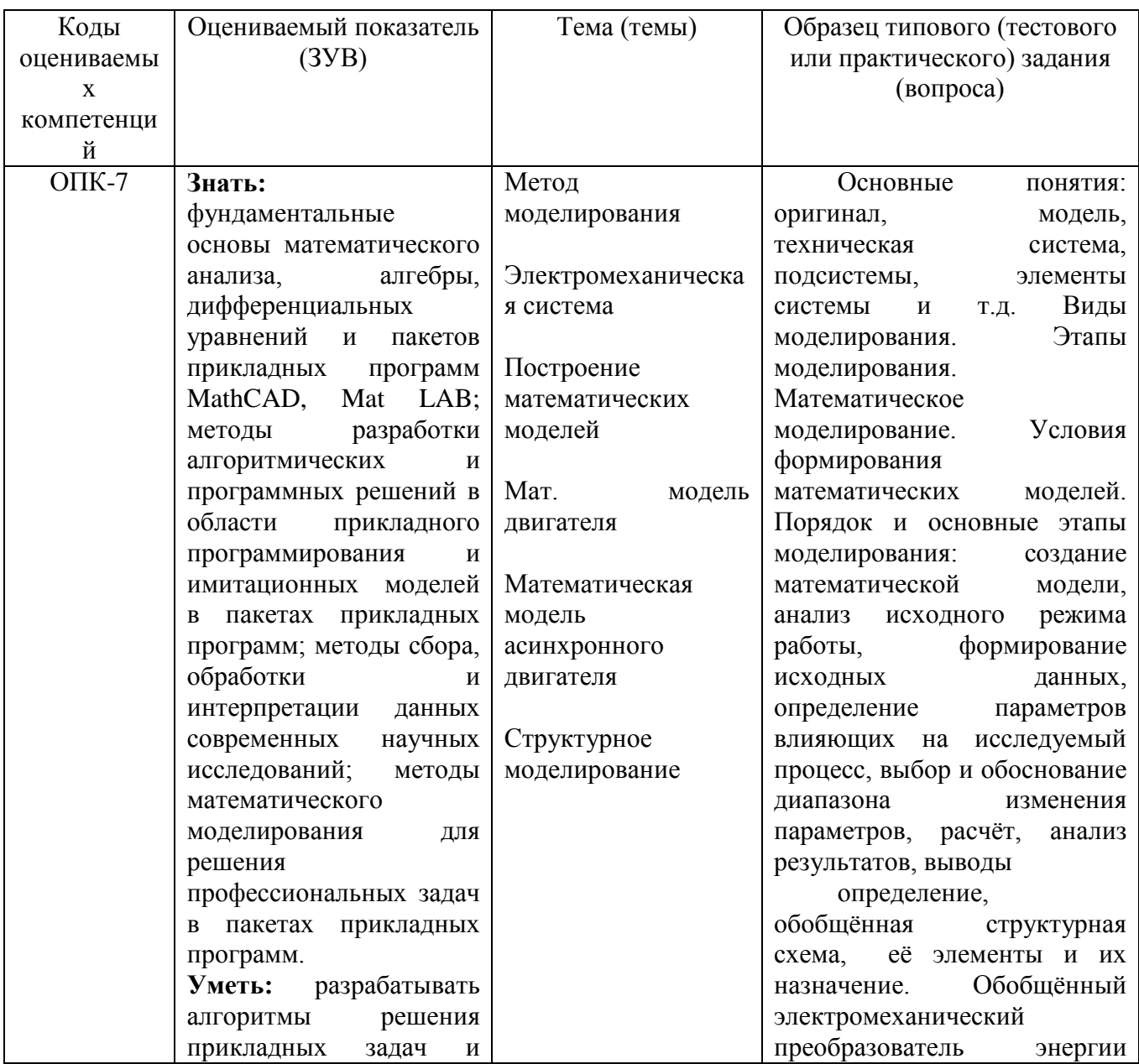

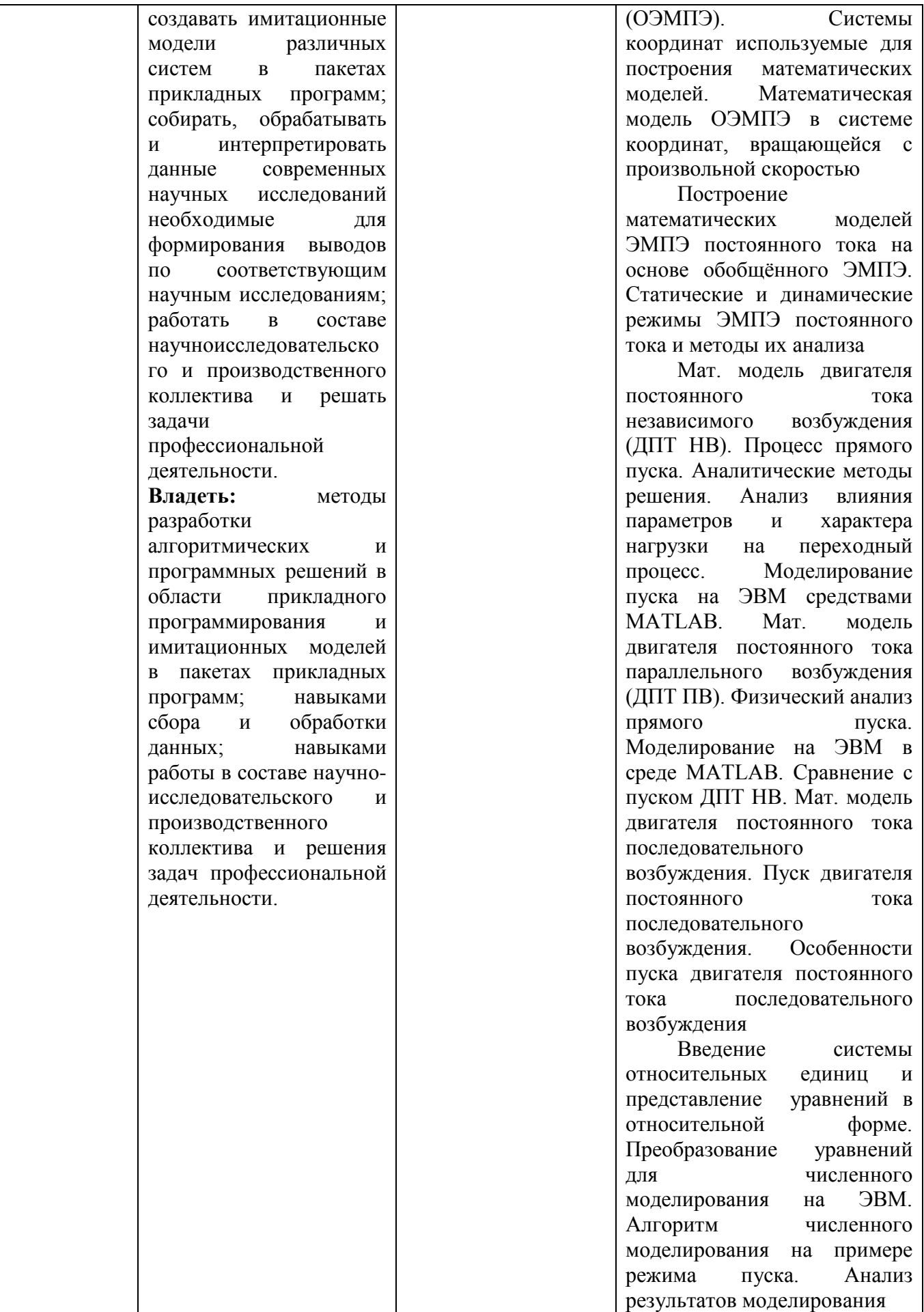

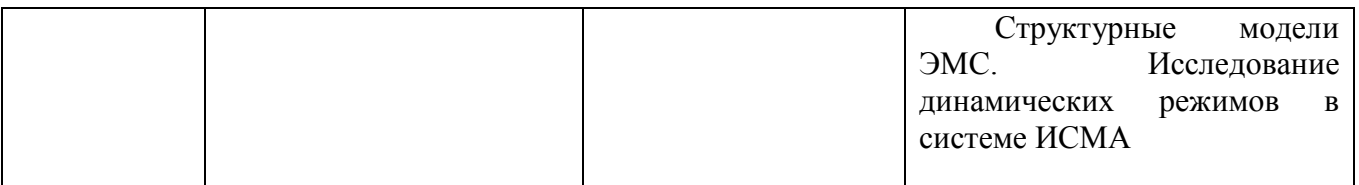

Темы для рефератов.

- 1. Представление изображения в матричном виде в Mat LAB.
- 2. Бинаризация изображения в Mat LAB.
- 3. Обработка изображений в пакете Wavelet Toolbox.
- 4. Имитационное моделирование в Mat LAB.
- 5. Знакомство с пакетом Simulinc.
- 6. Обработка сигналов в пакете Signal Processing Toolbox.

7. Моделирование динамических систем в среде Mat LAB.

# Вопросы по дисшилине

- 1. Показать основные окна MATLAB и объяснить их назначение?
- 2. Как ввести команду в МАТLAВ?
- 3. Как вызвать предыдущую команду (два способа)?
- 4. Как сформировать вектор в МАТLAВ?
- 5. Как сформировать матрицу в МАТLAВ?
- 6. Как транспонировать матрицу?
- 7. Как вычислить обратную матрицу?
- 8. Что возвращает функция size?
- 9. Что такое ans?
- 10. Что такое inf?
- 11. Что делает функция disp?
- 12. Как строятся графики в МАТLAВ?
- 13. Как сохранить график в файл?
- 14. Как открыть график из файла?
- 15. Работа с рабочей областью (Workspase). Основные возможности рабочей области?
- 16. Как вычислить сумму числового ряда в МАТLAВ?
- 17. Форматы представления чисел при выводе результатов.
- 18. Что необходимо сделать с выражением перед применением символьных преобразований в командном режиме?
- 19. Перечислите символьные операции с выделенными выражениями.
- 20. Перечислите символьные операции с выделенными переменными.
- 21. Перечислите символьные операции с выделенными матрицами.
- 22. Перечислите символьные операции преобразования.
- 23. Какие параметры определяет стиль представления результатов вычислений и где он задается?

24. В каких случаях результат символьных преобразований помещается в

буфер обмена?

#### 6.3. Методические материалы, определяющие процедуры оценивания

Промежуточная аттестация проходит в виде двух контрольных недель и рубежного среза согласно Положения о балльно-рейтинговой системе.

Оценка знаний производится на основе баллов БРС текущего контроля (максимум 100 баллов).

Практические занятия и контрольная работа по дисциплине - это работа, которая выполняется студентом и является совокупностью полученных результатов самостоятельного

исследования теоретических положений и отработки практических навыков в период изучения дисциплины в структурных подразделениях университета.

В ходе изучения дисциплины в структурных подразделениях университета и самостоятельной работы, независимо от места ее проведения, каждый студент ведет рабочую тетрадь, в которой ведется запись заданий и полученных результатов самостоятельного исследования теоретических положений. В конце практического занятия рабочая тетрадь подписывается преподавателем.

Реферат по дисциплине – это аналитическая (практическая) работа, которая выполняется студентом и является совокупностью полученных результатов самостоятельного исследования теоретических и практических навыков в период изучения дисциплины в структурных подразделениях университета и при самостоятельной работе.

# **7. Перечень основной и дополнительной учебной литературы, необходимой для освоения дисциплины**

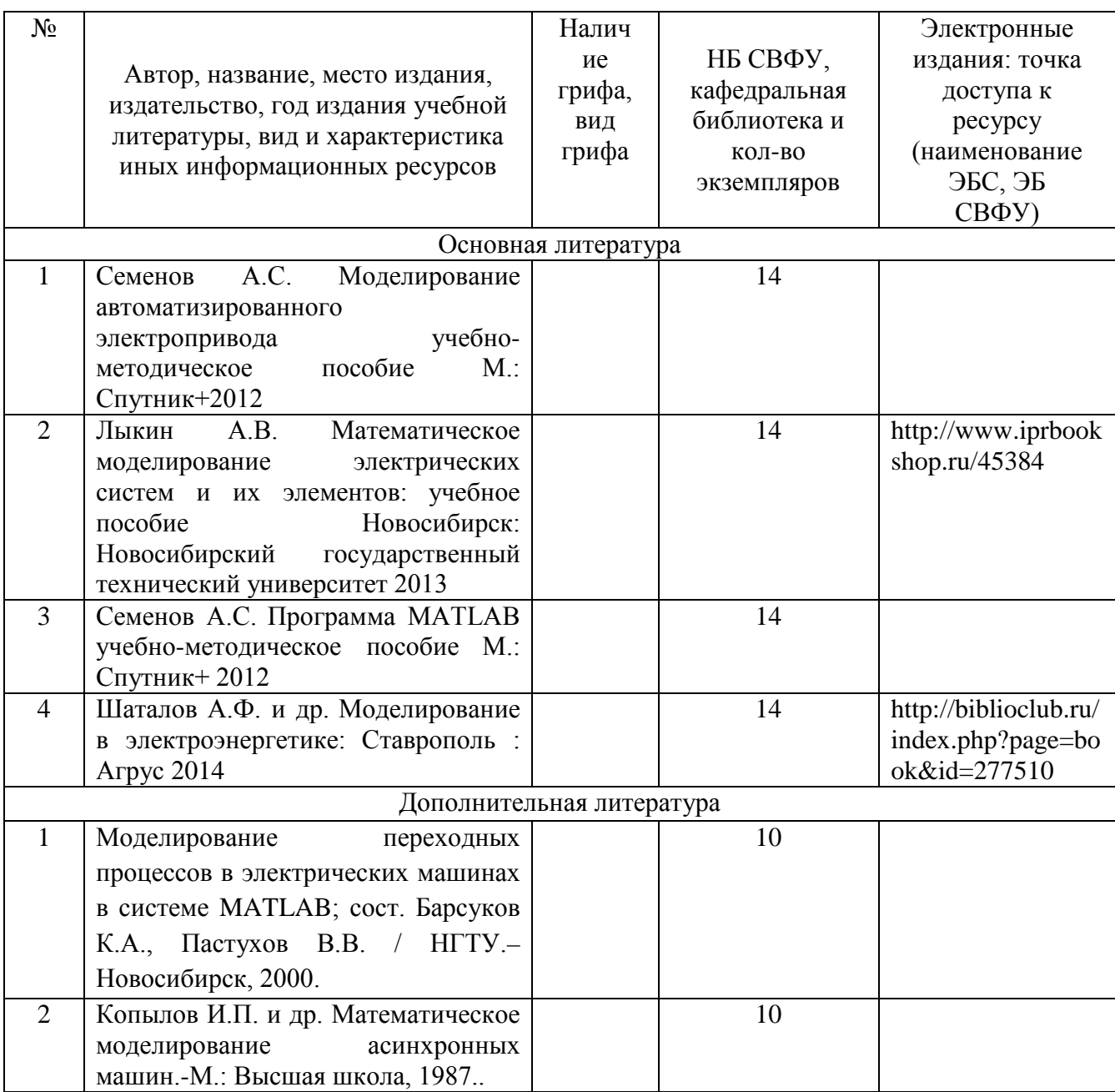

# **8. Перечень ресурсов информационно-телекоммуникационной сети «Интернет» (далее сеть-Интернет), необходимых для освоения дисциплины**

Электронная библиотека СВФУ имени М.К. Аммосова с программным обеспечением «Ирбис 64» Принадлежность: собственная. Адрес сайта: http://libr.s-vfu.ru/.

### **9. Описание материально-технической базы, необходимой для осуществления образовательного процесса по дисциплине**

Учебная аудитория для проведения занятий лекционного типа, занятий семинарского типа, курсового проектирования (выполнения курсовых работ), групповых и индивидуальных консультаций, текущего контроля и промежуточной аттестации (ауд.№ 414)

Перечень основного оборудования, учебно-наглядных пособий:

Модульный учебный комплекс «Промышленная автоматика «Siemens» (настольное исполнение) (16 шт.): Рабочее место: Стол компьютерный (9 щт.); Стул -VISY (9 шт.), Лабораторный стенд "Средства автоматизации и управления" (импеданс) (1 шт.), Комплект Проектор BenQ Panasonic и интерактивная доска Classic Solution (1 шт.), Стол (8 шт.), Стул (12 шт.). 678170, Республика Саха (Якутия), г. Мирный ул. Ойунского, 14

#### **10. Перечень информационных технологий, используемых при осуществлении образовательного процесса по дисциплине, включая перечень программного обеспечения и информационных справочных систем**

10.1. Перечень информационных технологий, используемых при осуществлении образовательного процесса по дисциплине

При осуществлении образовательного процесса по дисциплине используются следующие информационные технологии:

• использование на занятиях электронных изданий (чтение лекций с использованием слайдпрезентаций, видеофильмов);

- использование специализированных и офисных программ, информационных (справочных) систем;
- организация взаимодействия с обучающимися посредством Moodlе.
- Применение компьютерного тестирования на сайте i-exam.ru

• самостоятельное изучение теоретического материала дисциплины с использованием Internetресурсов, методических разработок и учебных пособий;

• закрепление теоретического материала путем выполнения индивидуальных расчетнографических работ

• подготовка и защита презентаций студентами

#### 10.2. Перечень программного обеспечения

#### Программное обеспечение:

Предоставление телематических услуг доступа к сети интернет (договор №1100011 от 27.02.2019 г. на оказание услуг по предоставлению телематических услуг доступа к сети Интернет с ООО «Масс-Нэт». Срок действия документа: 1 год); (договор №3101/2020 от 01.02.2020 г. на оказание услуг по предоставлению телематических услуг доступа к сети Интернет с «Мирнинские кабельные сети (МКС)» в лице ИП Клещенко Василия Александровича. Срок действия документа: 1 год); Пакет локальных офисных программ для работы с документами (лицензия №62235736 от 06.08.2013 г. АО «СофтЛайн Интернет Трейд» на право использование программ для ЭВМ: Microsoft (Windows, Office). Срок действия документа: бессрочно); Свободный офисный пакет «Open Office»; Лицензионное антивирусное программное обеспечение (лицензия №1FB6-180816-092127-1-11876 от 06.08.2018 г. ЗАО

«Лаборатория Касперского». Срок действия документа: с "06" августа 2018 г. по "31" августа 2020 г.)

10.3. Перечень информационных справочных систем 1. Использование на занятиях электронных изданий, мультимедиа лекций

# **ЛИСТ АКТУАЛИЗАЦИИ РАБОЧЕЙ ПРОГРАММЫ ДИСЦИПЛИНЫ**

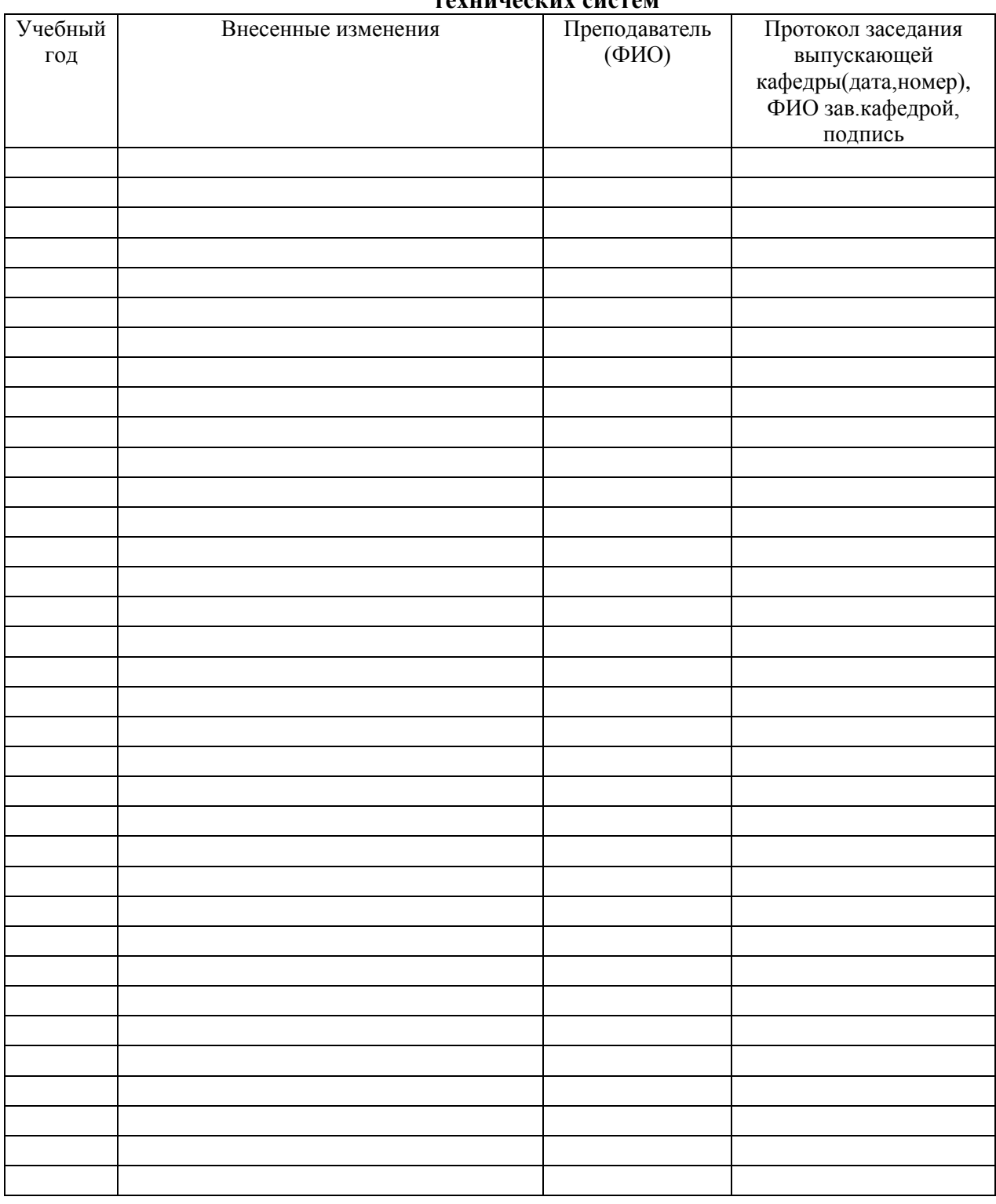

# **С1.В.ДВ.4.1 Пакеты прикладных программ для математического моделирования технических систем**

*В таблице указывается только характер изменений (например, изменение темы, списка источников по теме или темам, средств промежуточного контроля) с указанием пунктов рабочей программы. Само содержание изменений оформляется приложением по сквозной нумерации.*